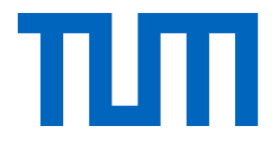

# Training Neural Networks

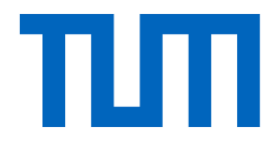

# Lecture 5 Recap

#### Gradient Descent for Neural Networks

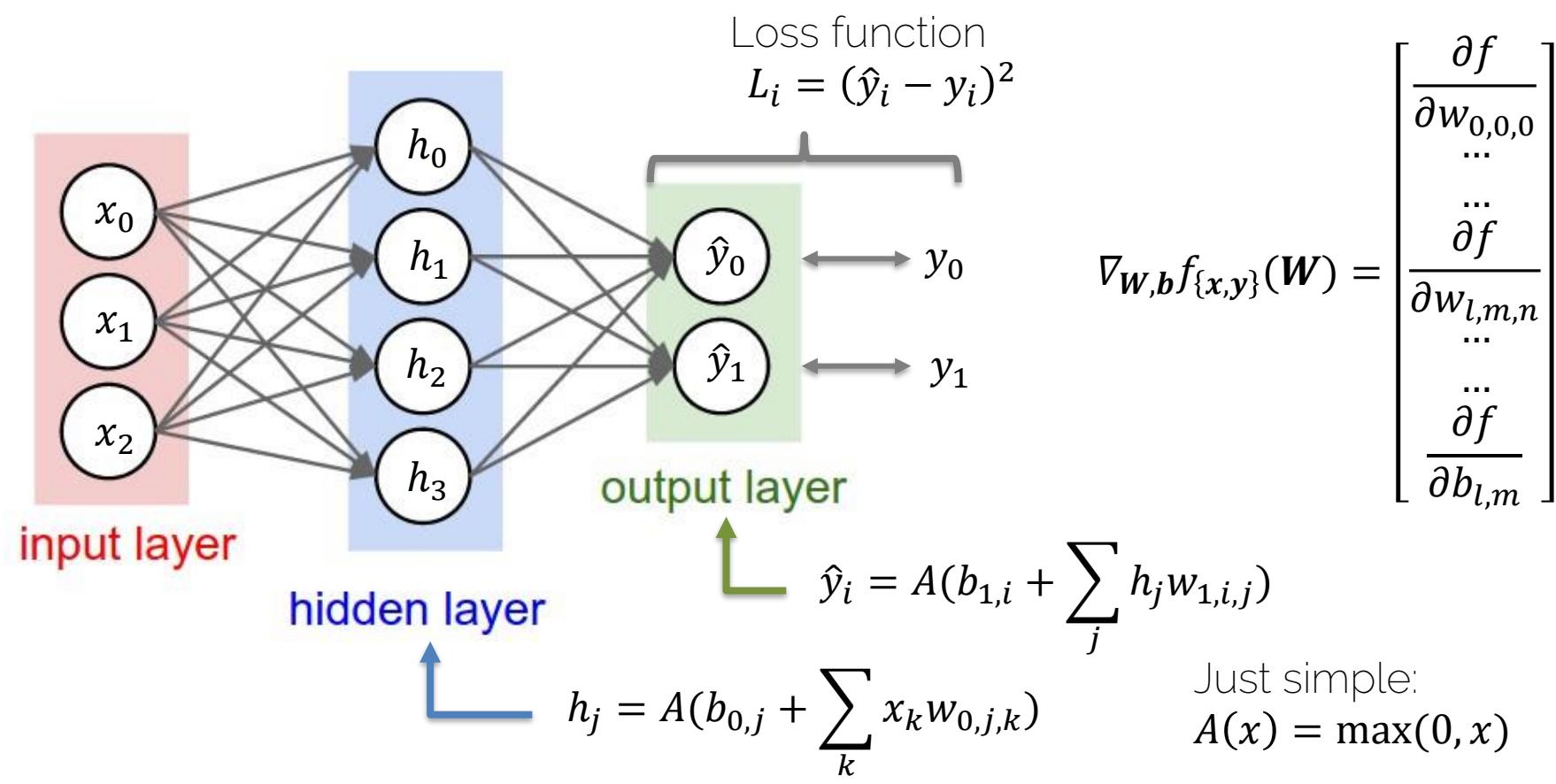

#### Stochastic Gradient Descent (SGD)

$$
\boldsymbol{\theta}^{k+1} = \boldsymbol{\theta}^k - \alpha \nabla_{\boldsymbol{\theta}} L(\boldsymbol{\theta}^k, \boldsymbol{x}_{\{1..m\}}, \boldsymbol{y}_{\{1..m\}})
$$

 $k$  now refers to  $k$ -th iteration

$$
\nabla_{\theta} L = \frac{1}{m} \sum_{i=1}^{m} \nabla_{\theta} L_i
$$

 $m$  training samples in the current minibatch

Gradient for the  $k$ -th minibatch

#### Gradient Descent with Momentum

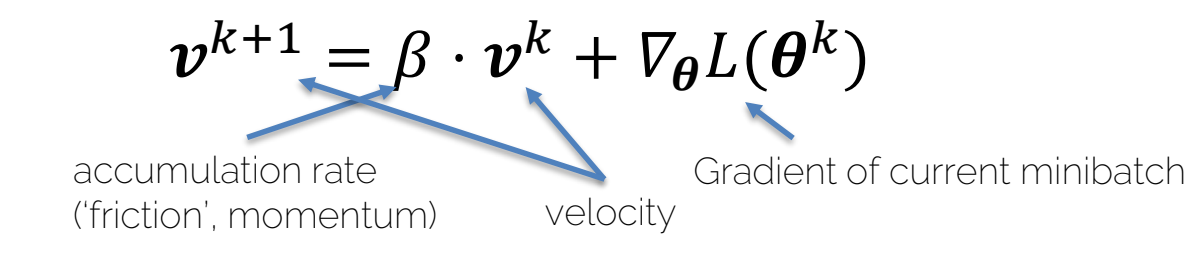

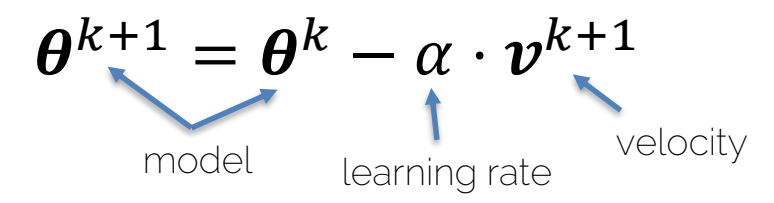

Exponentially-weighted average of gradient Important: velocity  $\bm{v^k}$  is vector-valued!

#### RMSProp

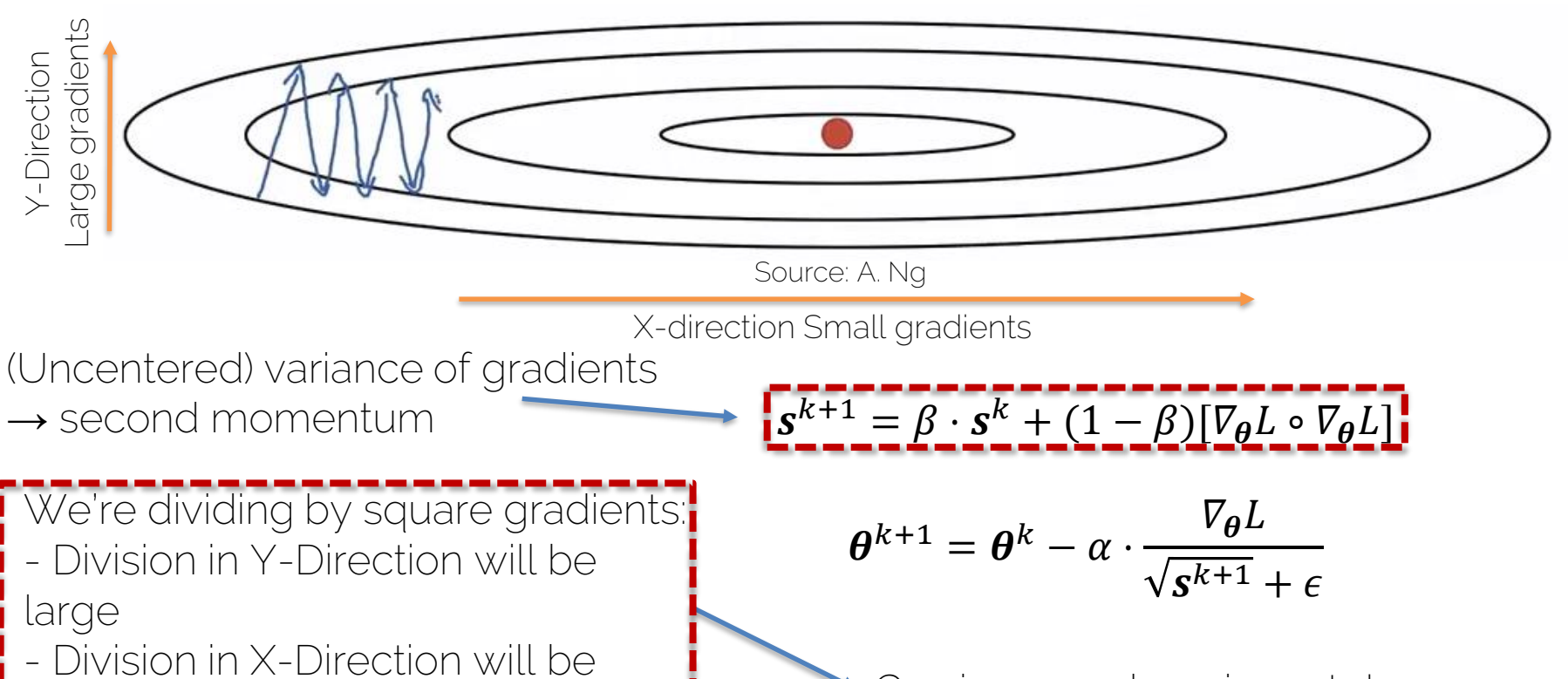

Can increase learning rate!

small

#### Adam

• Combines Momentum and RMSProp

 $\bm{m}^{k+1} = \beta_1 \cdot \bm{m}^k + (1-\beta_1) \nabla_{\bm{\theta}} L\big(\bm{\theta}^k\big) \qquad \bm{v}^{k+1} = \beta_2 \cdot \bm{v}^k + (1-\beta_2) [\nabla_{\bm{\theta}} L\big(\bm{\theta}^k\big) \circ \nabla_{\bm{\theta}} L\big(\bm{\theta}^k\big)]$ 

•  $m^{k+1}$  and  $\nu^{k+1}$  are initialized with zero  $\rightarrow$  bias towards zero  $\rightarrow$  Typically, bias-corrected moment updates

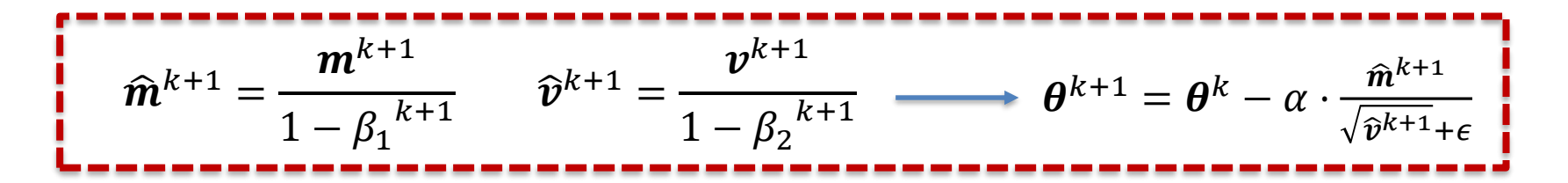

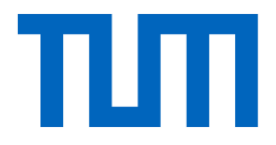

# Training Neural Nets

### Learning Rate: Implications

• What if too high?

• What if too low?

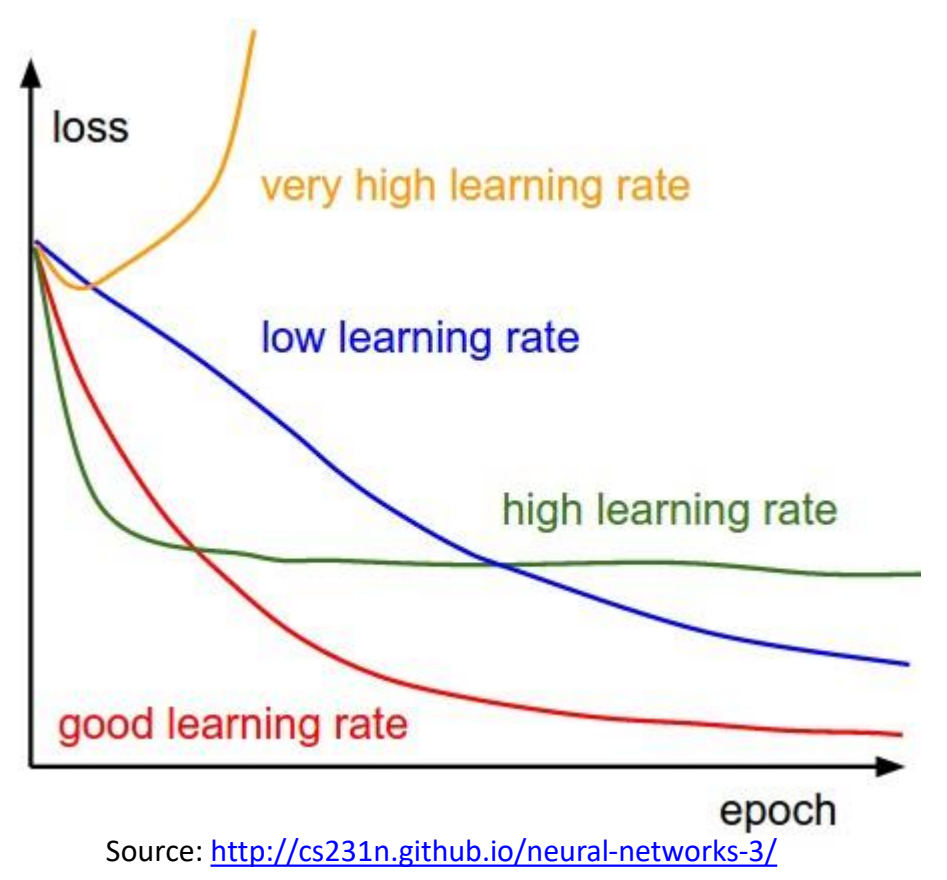

### Learning Rate

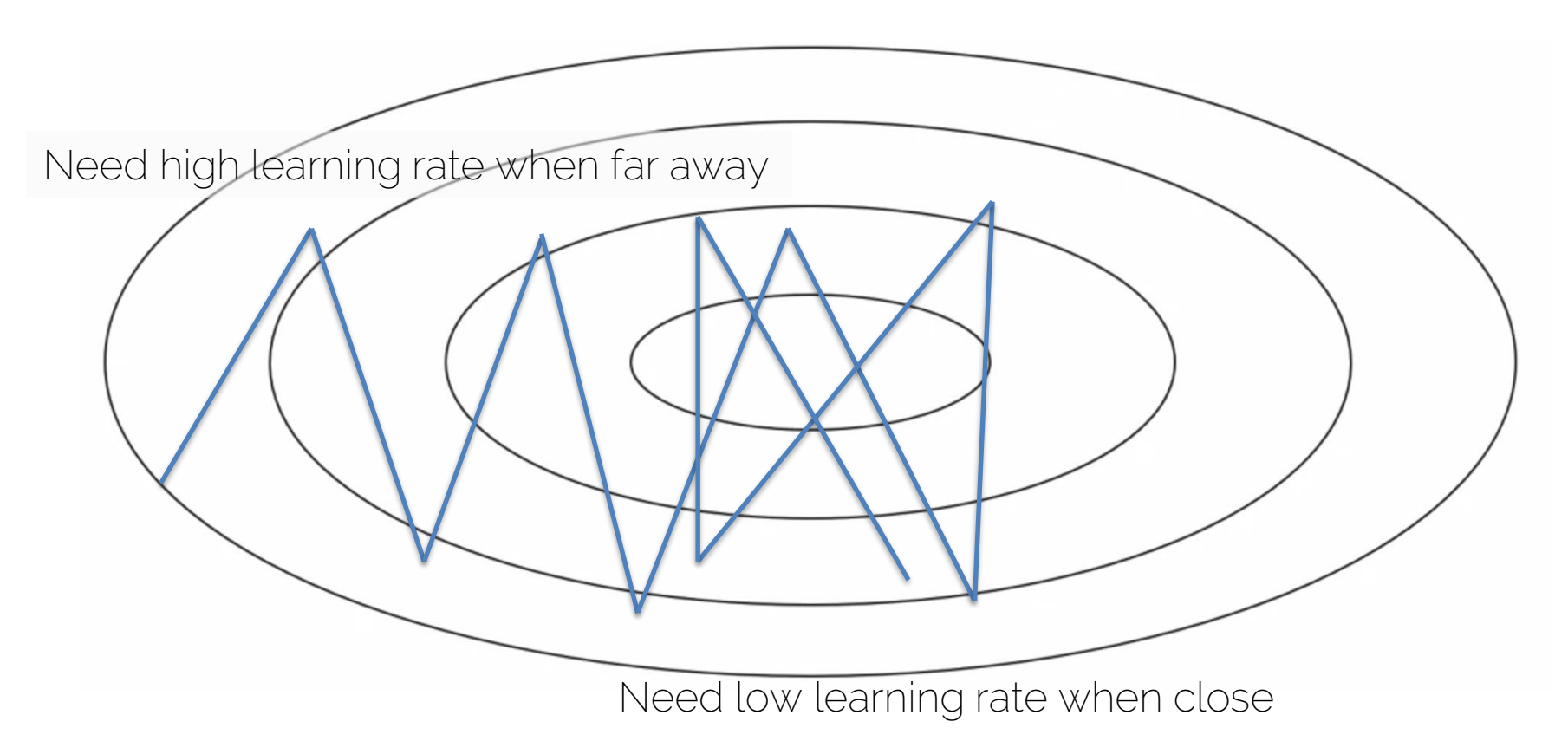

### Learning Rate Decay

• 
$$
\alpha = \frac{1}{1 + decay\_rate * epoch} \cdot \alpha_0
$$

$$
- E \odot \alpha_0 = 0.1, decay\_rate = 1.0
$$

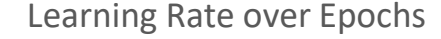

- $\rightarrow$  Epoch 0: 0.1
- $\rightarrow$  Epoch 1: 0.05
- $\rightarrow$  Epoch 2: 0.033
- $\rightarrow$  Epoch 3: 0.025

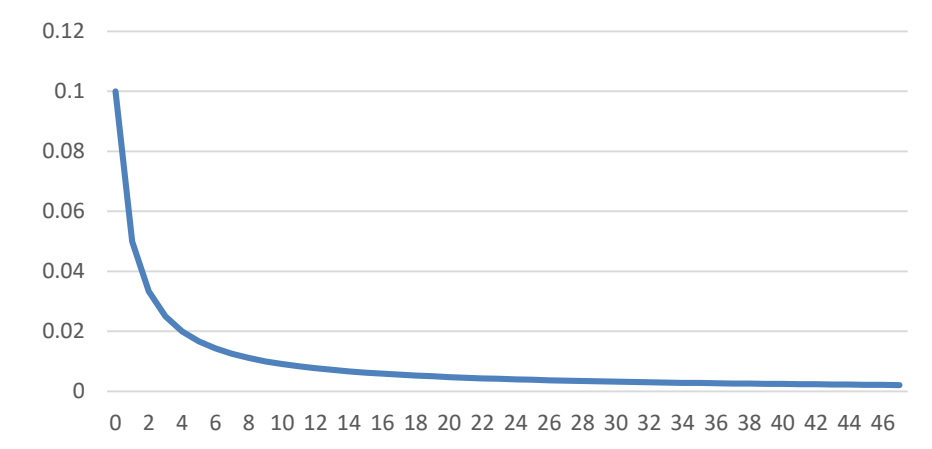

...

# Learning Rate Decay

Many options:

- Step decay  $\alpha = \alpha t \cdot \alpha$  (only every n steps)
	- T is decay rate (often 0.5)
- Exponential decay  $\alpha = t^{epoch} \cdot \alpha_0$ 
	- $-$  t is decay rate (t < 1.0)

• 
$$
\alpha = \frac{t}{\sqrt{epoch}} \cdot a_0
$$

- t is decay rate
- Etc.

# Training Schedule

Manually specify learning rate for entire training process

- Manually set learning rate every n-epochs
- How?
	- Trial and error (the hard way)
	- Some experience (only generalizes to some degree)

Consider: #epochs, training set size, network size, etc.

# Basic Recipe for Training

- Given a dataset with labels
	- $-$  { $x_i, y_i$ }
		- $x_i$  is the  $i^{th}$  training image, with label  $y_i$
		- Often  $\dim(x) \gg \dim(y)$  (e.g., for classification)
		- $\cdot$  *i* is often in the 100-thousands or millions
	- $-$  Take network  $f$  and its parameters  $w, b$
	- Use SGD (or variation) to find optimal parameters  $w, b$ 
		- Gradients from backpropagation

#### Gradient Descent on Train Set

- Given large train set with ( $n$ ) training samples  $\{x_i, y_i\}$ 
	- Let's say 1 million labeled images
	- Let's say our network has 500k parameters

- Gradient has 500k dimensions
- $n = 1$  million
- Extremely expensive to compute

# Learning

- Learning means generalization to unknown dataset
	- (So far no 'real' learning)
	- $-$  i.e., train on known dataset  $\rightarrow$  test with optimized parameters on unknown dataset

• Basically, we hope that based on the train set, the optimized parameters will give similar results on different data (i.e., test data)

# Learning

- Training set ('*train*'):
	- Use for training your neural network
- Validation set ('*val*'):
	- Hyperparameter optimization
	- Check generalization progress
- Test set ('*test*'):
	- Only for the very end
	- NEVER TOUCH DURING DEVELOPMENT OR TRAINING

# Learning

- Typical splits
	- Train (60%), Val (20%), Test (20%)
	- Train (80%), Val (10%), Test (10%)

- During training:
	- Train error comes from average minibatch error
	- Typically take subset of validation every n iterations

### Basic Recipe for Machine Learning

• Split your data

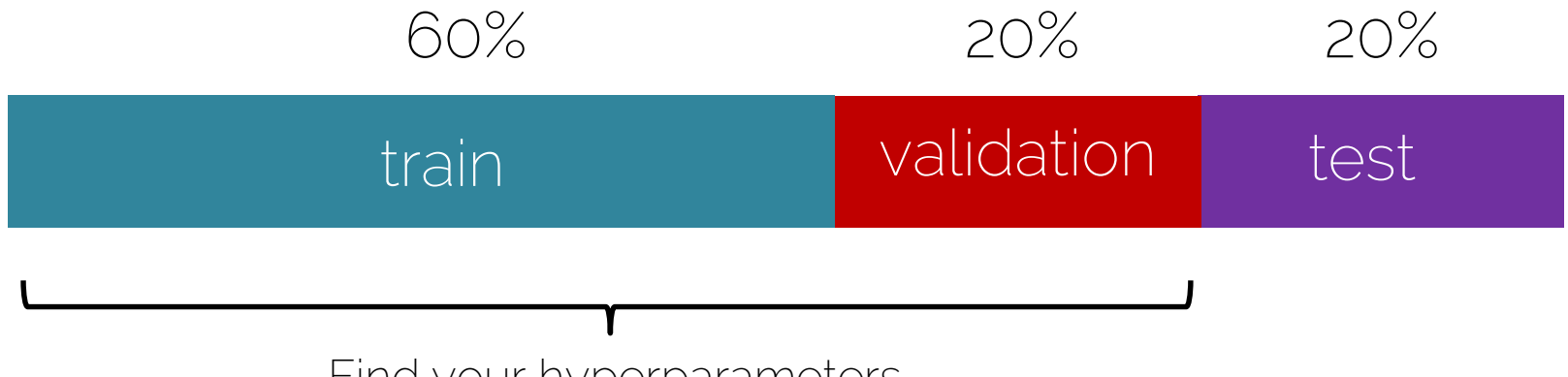

Find your hyperparameters

#### Cross Validation

train

Run 2 Run 3 Run 4 Run 5

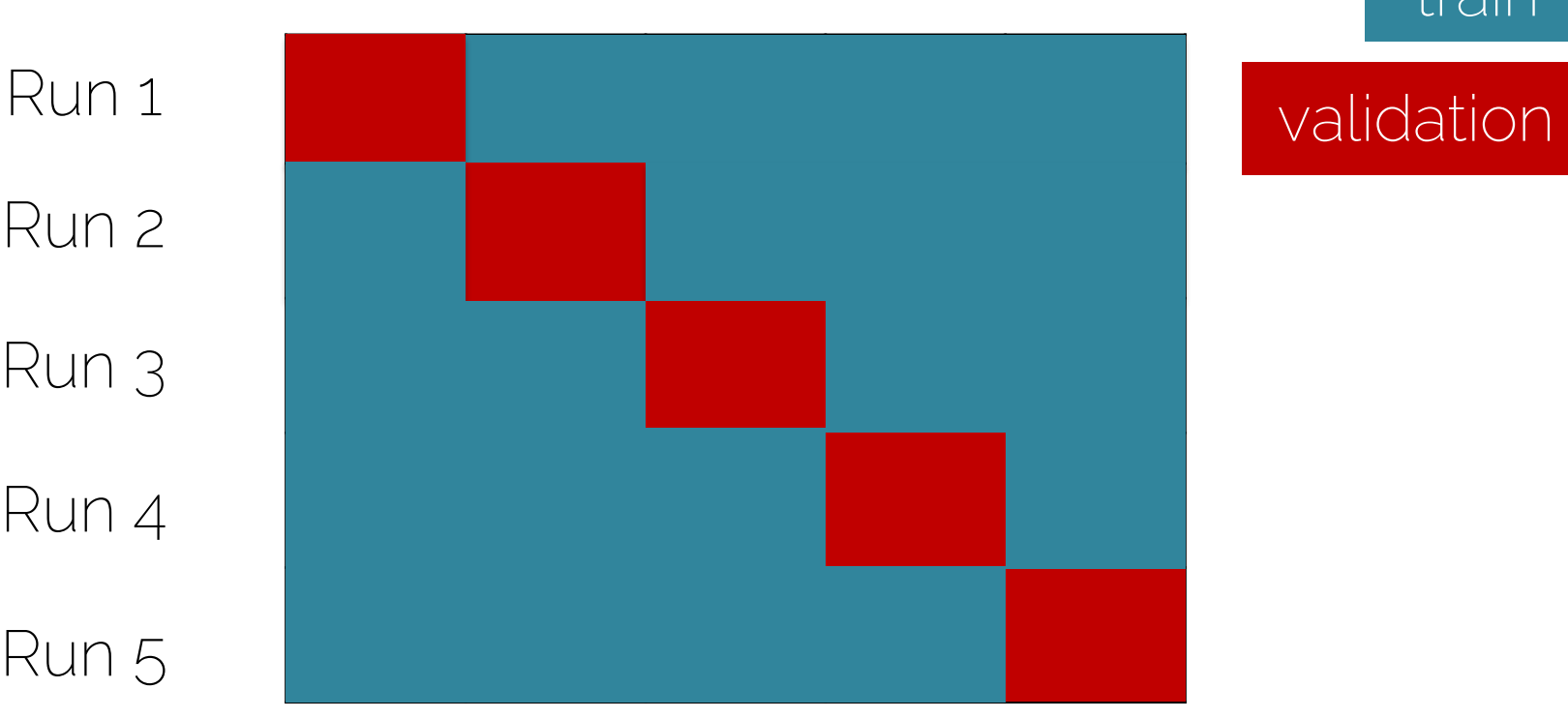

#### Split the training data into N folds

I2DL: Prof. Niessner 20

#### Cross Validation

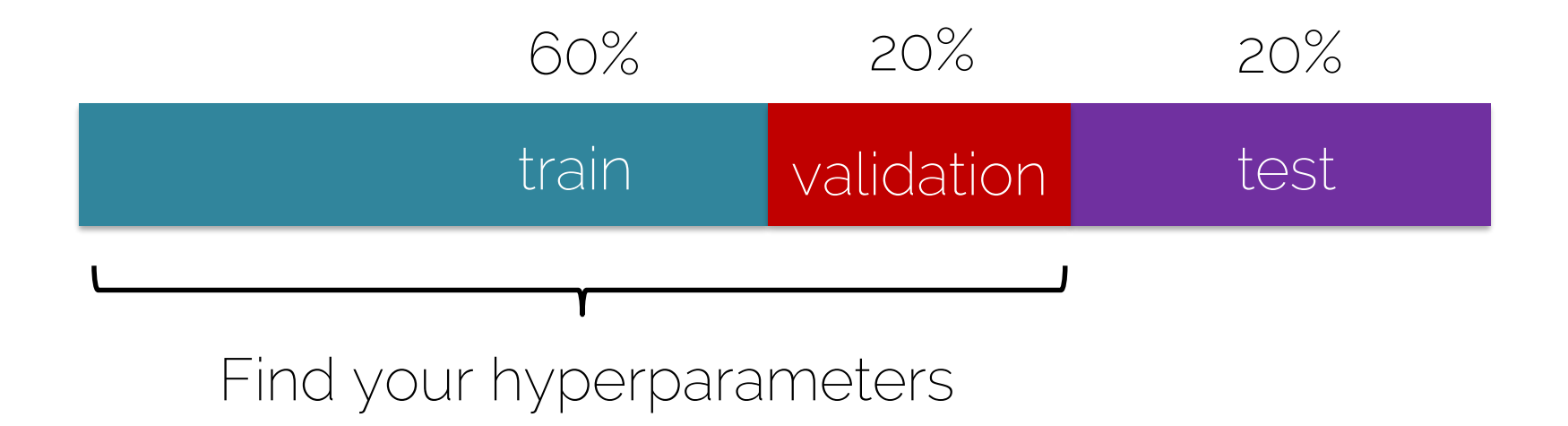

### Basic Recipe for Machine Learning

• Split your data

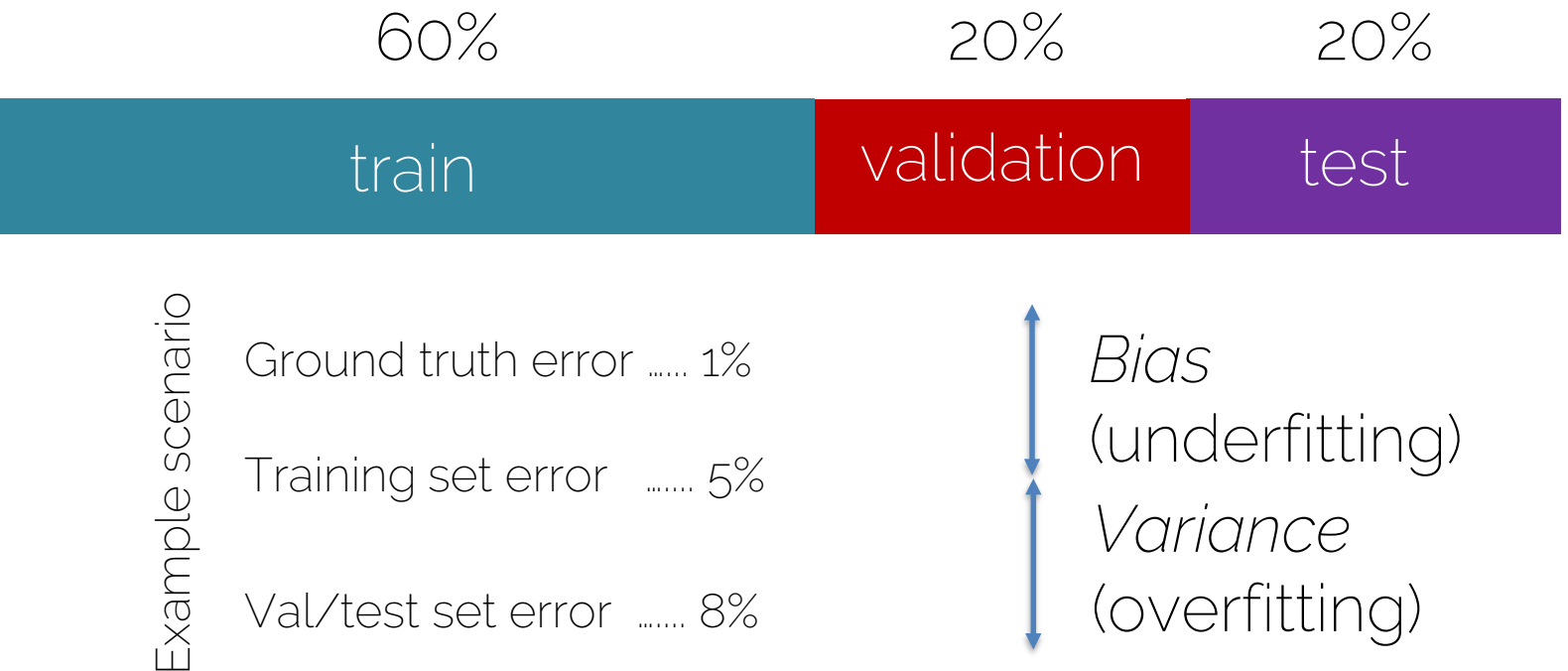

### Basic Recipe for Machine Learning

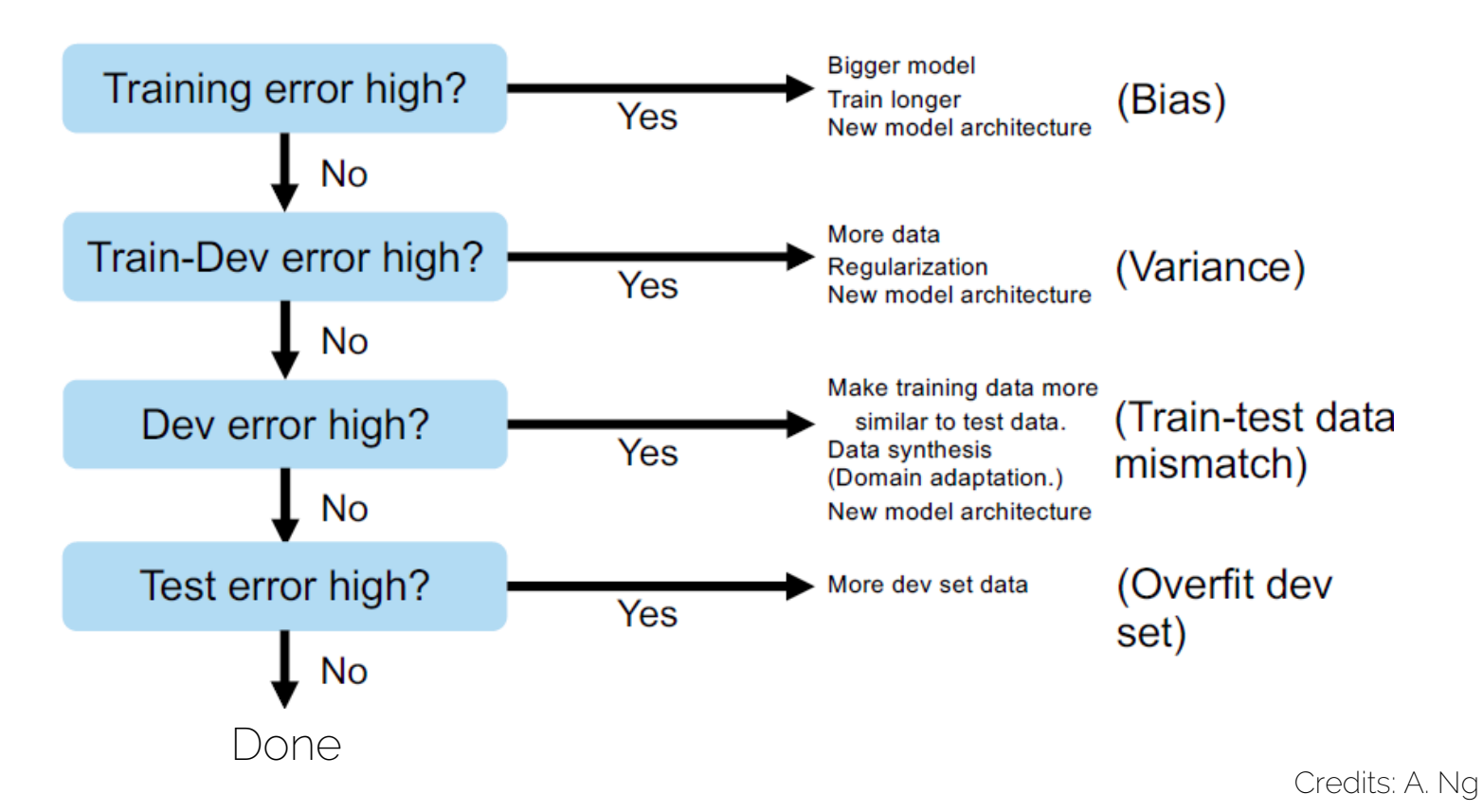

#### Over- and Underfitting

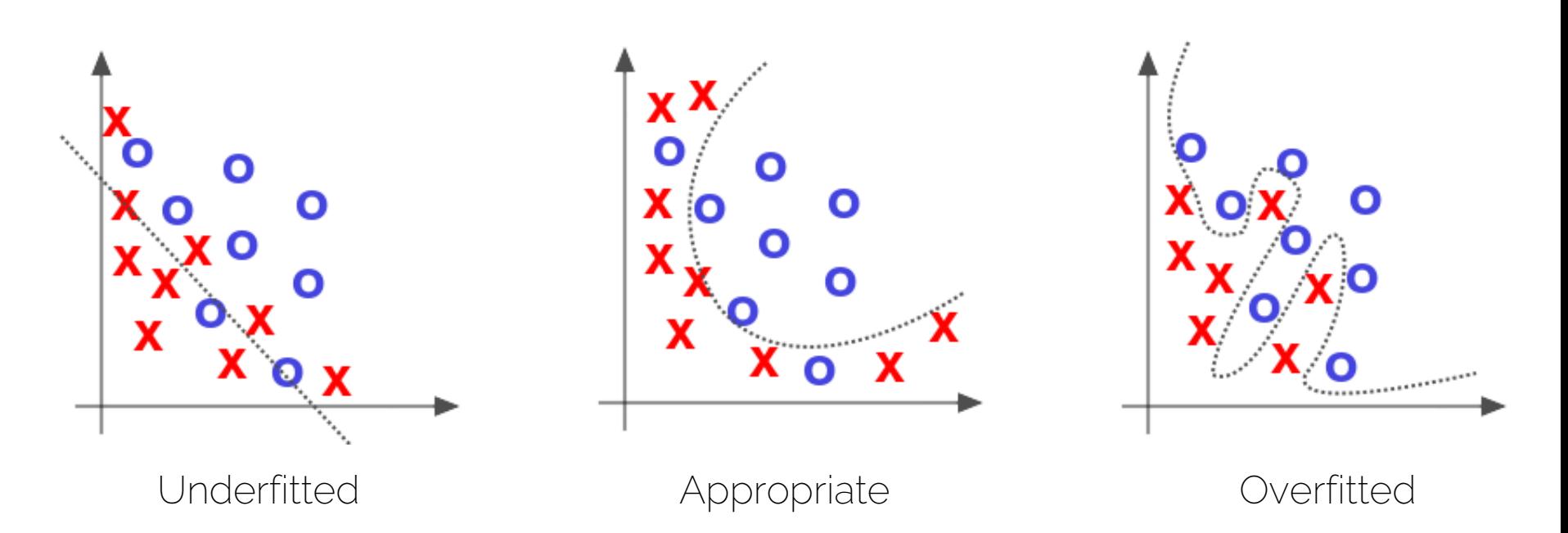

Source: Deep Learning by Adam Gibson, Josh Patterson, O'Reily Media Inc., 2017

#### Over- and Underfitting

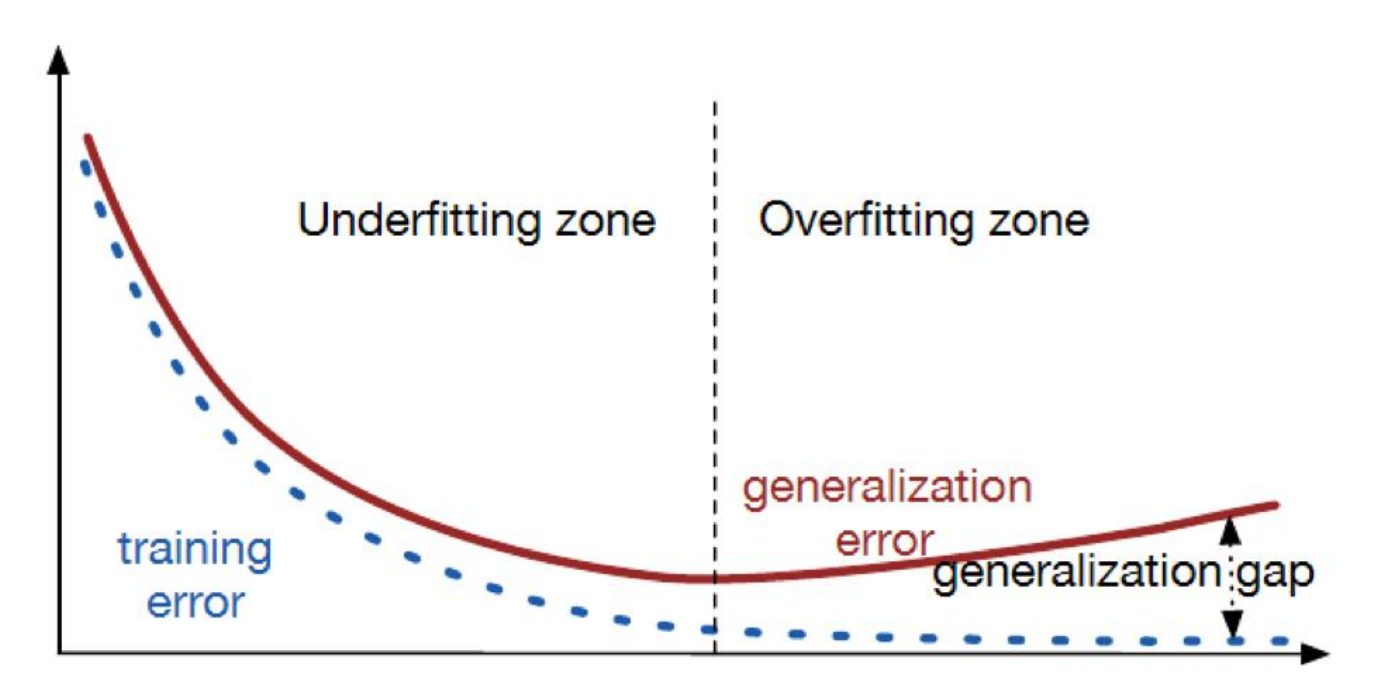

Source: <https://srdas.github.io/DLBook/ImprovingModelGeneralization.html>

# Learning Curves

• Training graphs - Accuracy - Loss

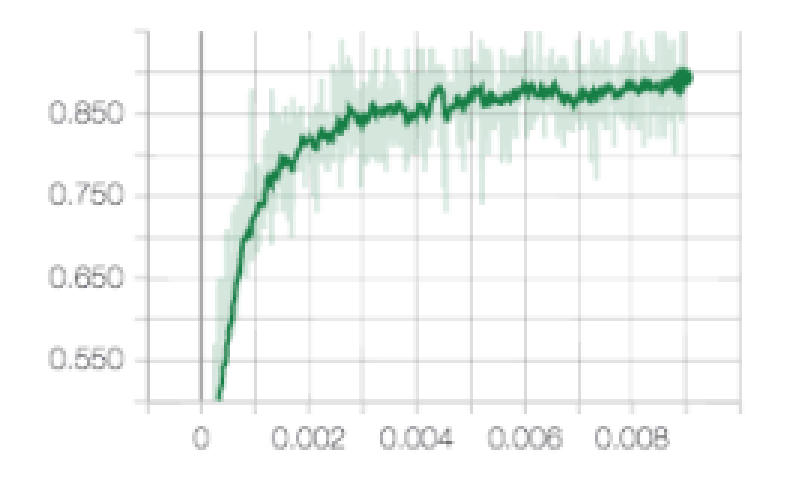

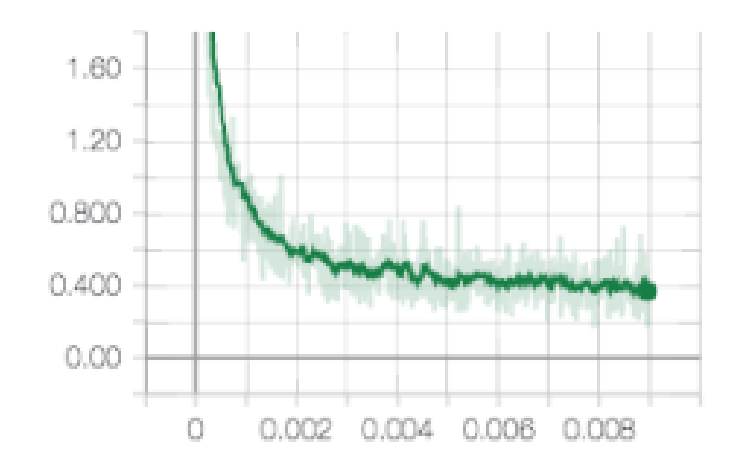

# Learning Curves

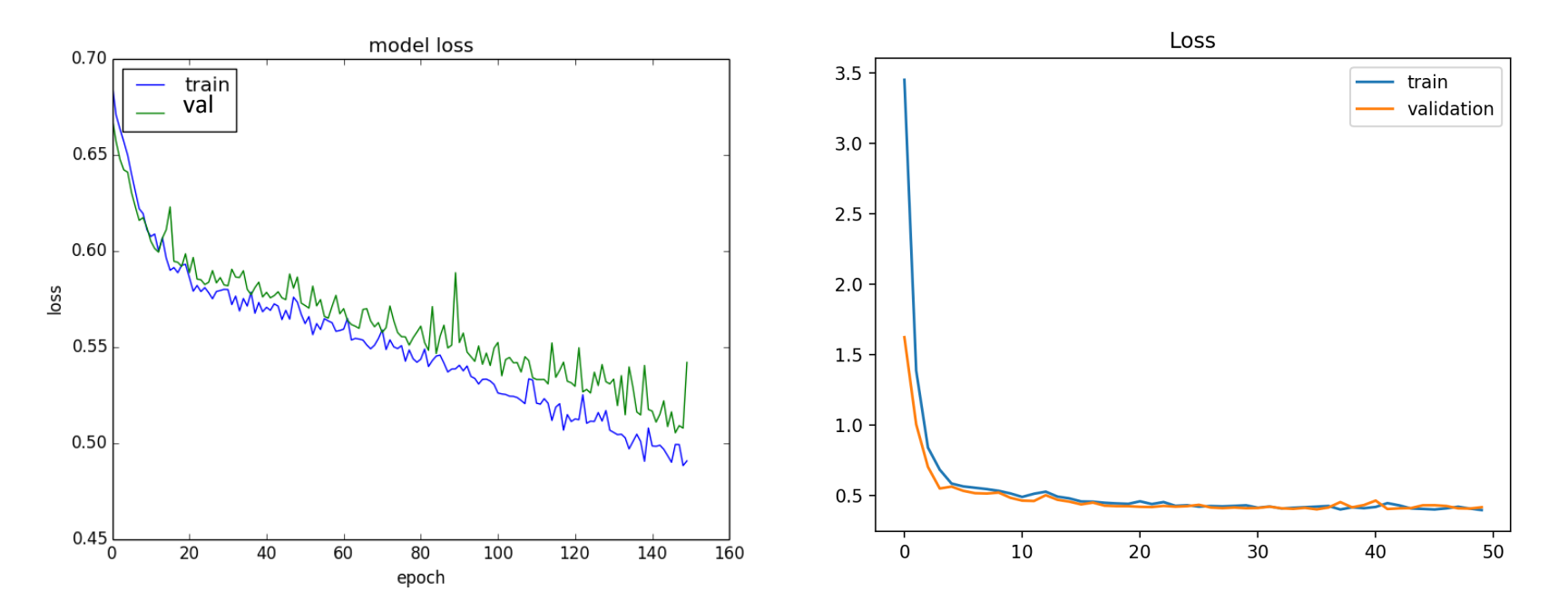

Source: <https://machinelearningmastery.com/learning-curves-for-diagnosing-machine-learning-model-performance/>

### Overfitting Curves

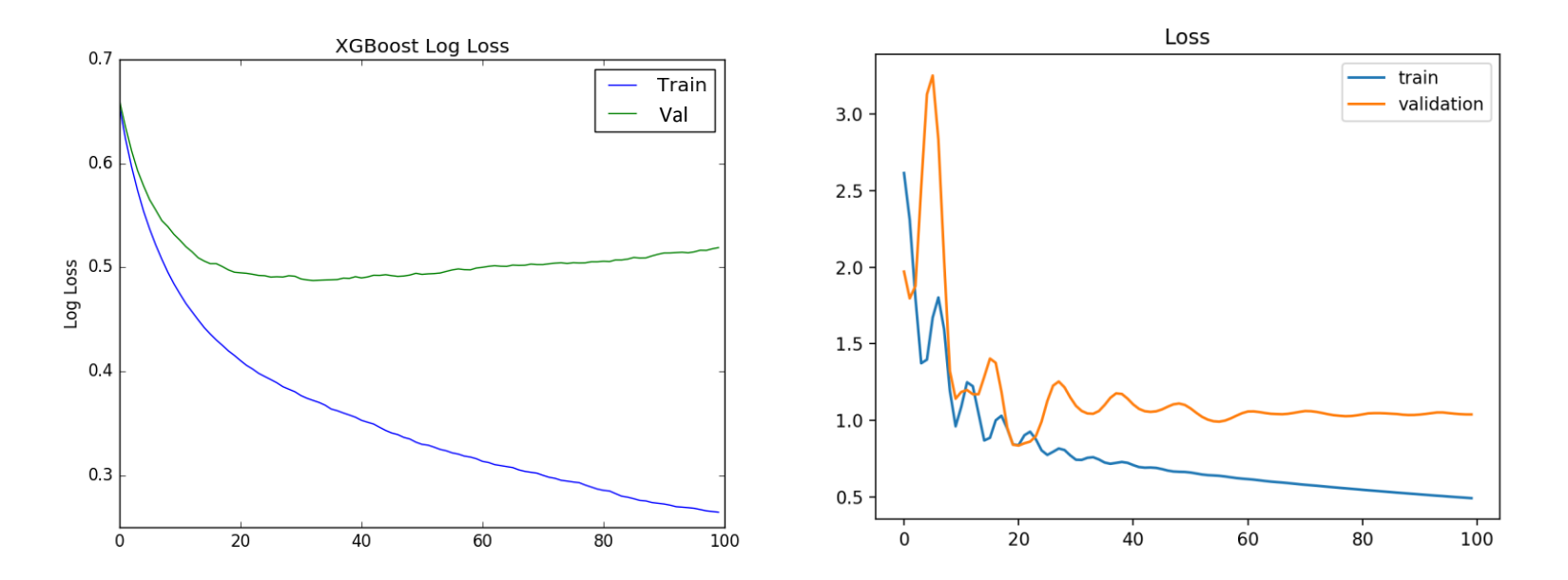

Source: <https://machinelearningmastery.com/learning-curves-for-diagnosing-machine-learning-model-performance/>

#### Other Curves

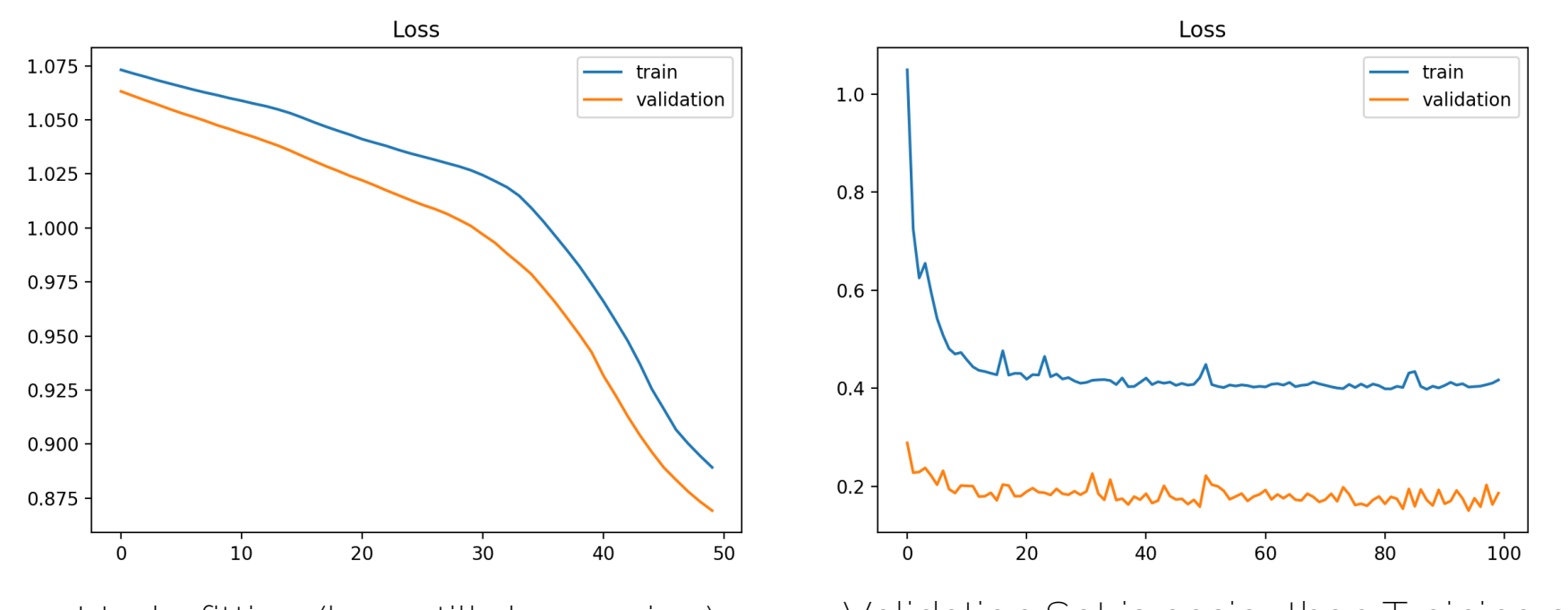

Underfitting (loss still decreasing) Validation Set is easier than Training set Source: <https://machinelearningmastery.com/learning-curves-for-diagnosing-machine-learning-model-performance/>

### To Summarize

- Underfitting
	- Training and validation losses decrease even at the end of training
- Overfitting
	- Training loss decreases and validation loss increases
- Ideal Training
	- Small gap between training and validation loss, and both go down at same rate (stable without fluctuations).

#### To Summarize

- Bad Signs
	- Training error not going down
	- Validation error not going down
	- Performance on validation better than on training set
	- Tests on train set different than during training
- Bad Practice
	- Training set contains test data
	- Debug algorithm on test data

Never touch during development or training

# Hyperparameters

- Network architecture (e.g., num layers, #weights)
- Number of iterations
- Learning rate(s) (i.e., solver parameters, decay, etc.)
- Regularization (more later next lecture)
- Batch size
- …
- Overall: learning setup + optimization = hyperparameters

# Hyperparameter Tuning

- Methods:
	- Manual search:
		- most common  $\odot$
	- Grid search (structured, for 'real' applications)
		- Define ranges for all parameters spaces and select points
		- Usually pseudo-uniformly distributed
		- $\rightarrow$  Iterate over all possible configurations
	- Random search:

Like grid search but one picks points at random in the predefined ranges

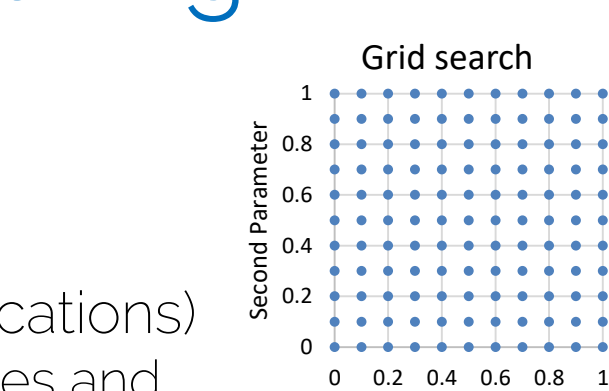

First Parameter

Random search

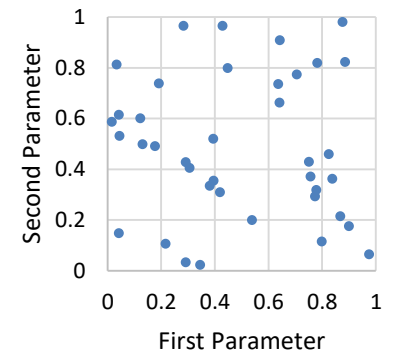

### How to Start

- Start with single training sample
	- Check if output correct
	- $-$  Overfit  $\rightarrow$  train accuracy should be 100% because input just memorized
- Increase to handful of samples (e.g., 4)
	- Check if input is handled correctly
- Move from overfitting to more samples
	- 5, 10, 100, 1000, …
	- At some point, you should see generalization

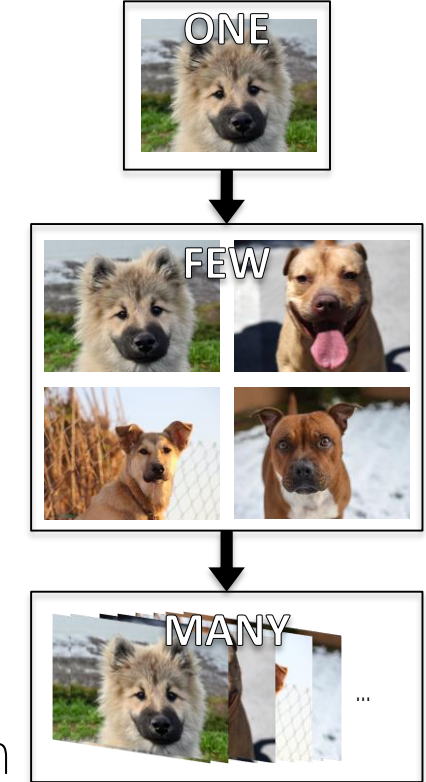

#### Find a Good Learning Rate

# Find a Good Learning Rate

- Use all training data with small weight decay
- Perform initial loss sanity check e.g.,  $log(C)$  for softmax with  $c$  classes
- Find a learning rate that makes the loss drop significantly (exponentially) within 100 iterations
- Good learning rates to try: 1e-1, 1e-2, 1e-3, 1e-4

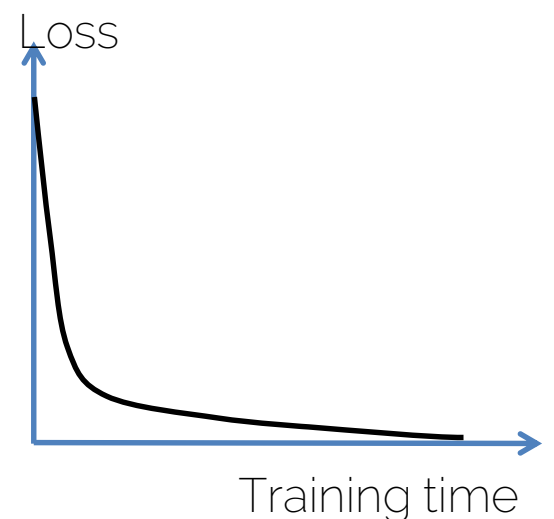

### Coarse Grid Search

- Choose a few values of learning rate and weight decay around what worked from
- Train a few models for a few epochs
- Good weight decay to try: 1e-4, 1e-5, 0

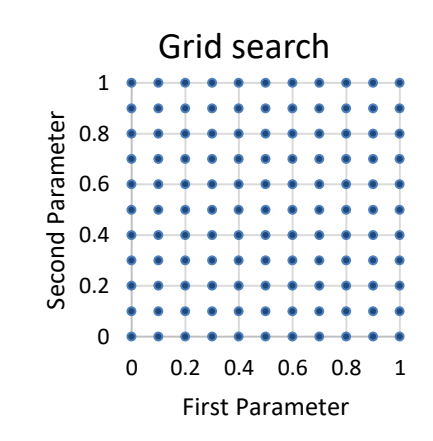

### Refine Grid

- Pick best models found with coarse grid
- Refine grid search around these models
- Train them for longer (10-20 epochs) without learning rate decay
- Study loss curves <- most important debugging tool!

# **Timings**

- How long does each iteration take?
	- Get precise timings!
	- If an iteration exceeds **500**ms, things get dicey
- Look for bottlenecks
	- Dataloading: smaller resolution, compression, train from SSD
	- Backprop
- Estimate total time
	- How long until you see some pattern? FOR MYNTURALNETWORK TO
	- How long till convergence?

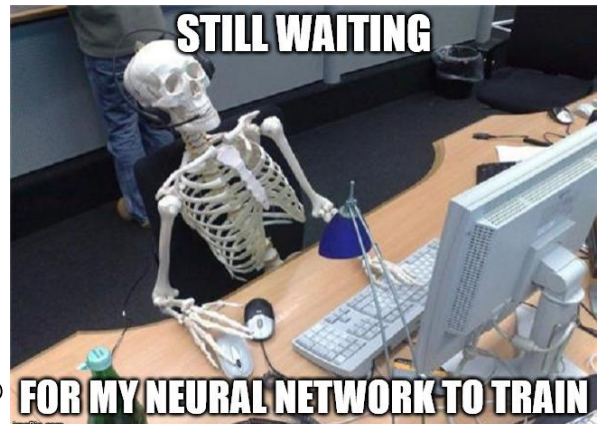

### Network Architecture

- Frequent mistake: "*Let's use this super big network, train for two weeks and we see where we stand."*
- Instead: start with simplest network possible
	- Rule of thumb divide #layers you started with by 5
- Get debug cycles down
	- Ideally, minutes

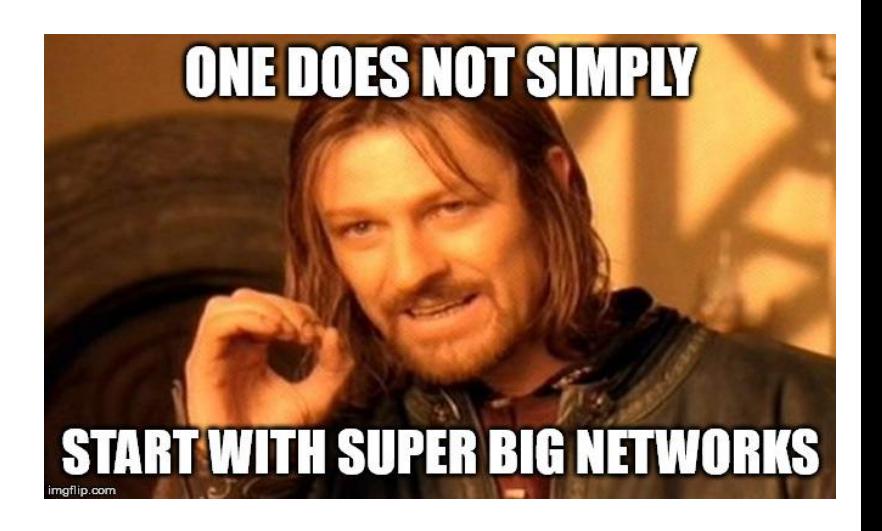

# **Debugging**

- Use train/validation/test curves
	- Evaluation needs to be consistent
	- Numbers need to be comparable
- Only make one change at a time
	- "I've added 5 more layers and double the training size, and now I also trained 5 days longer. Now it's better, but why?"
- Visualize input, prediction, ground truth

#### Common Mistakes in Practice

- Did not overfit to single batch first
- Forgot to toggle train/eval mode for network – Check later when we talk about dropout…
- Forgot to call *zero* grad() (*in PyTorch*) before calling .backward()
- Passed softmaxed outputs to a loss function that expects raw logits

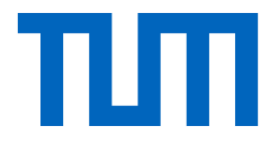

# Tensorboard: Visualization in Practice

#### Tensorboard: Compare Train/Val Curves

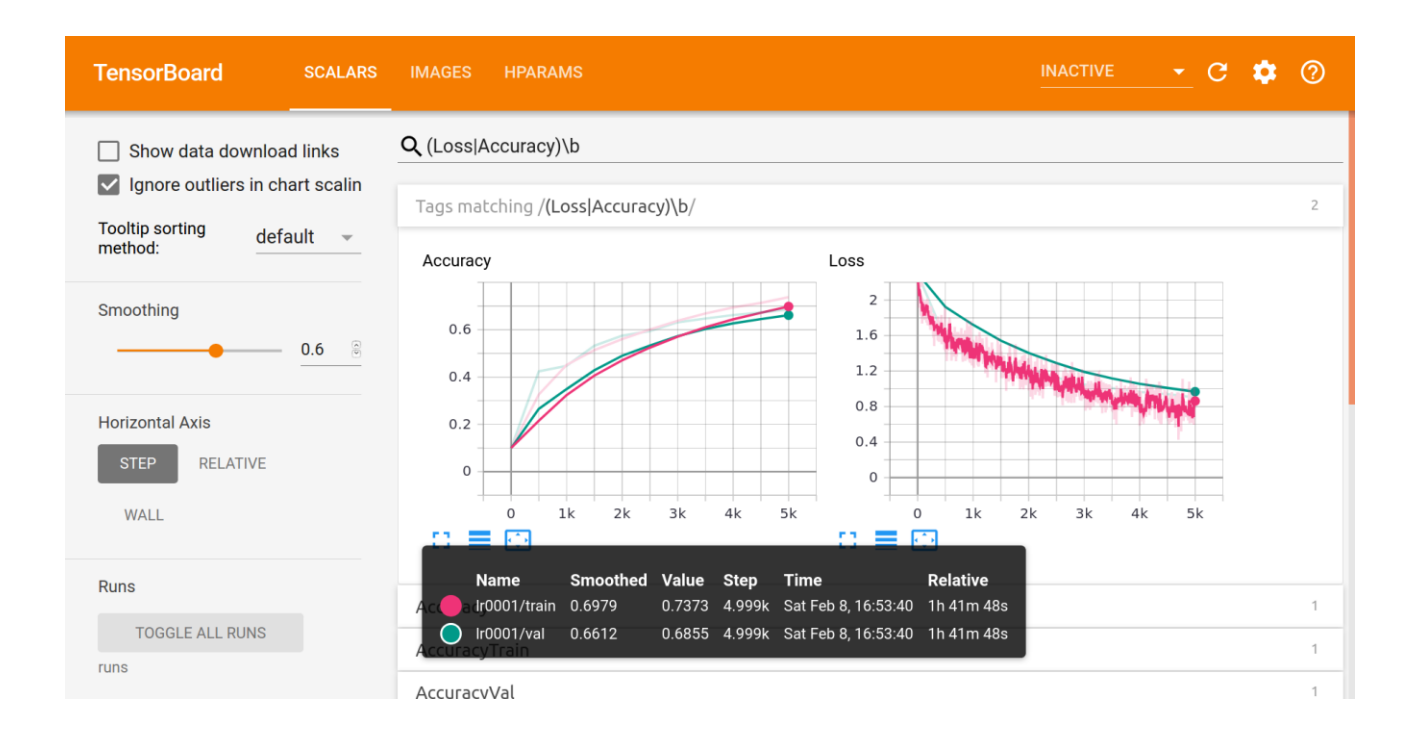

#### Tensorboard: Compare Different Runs

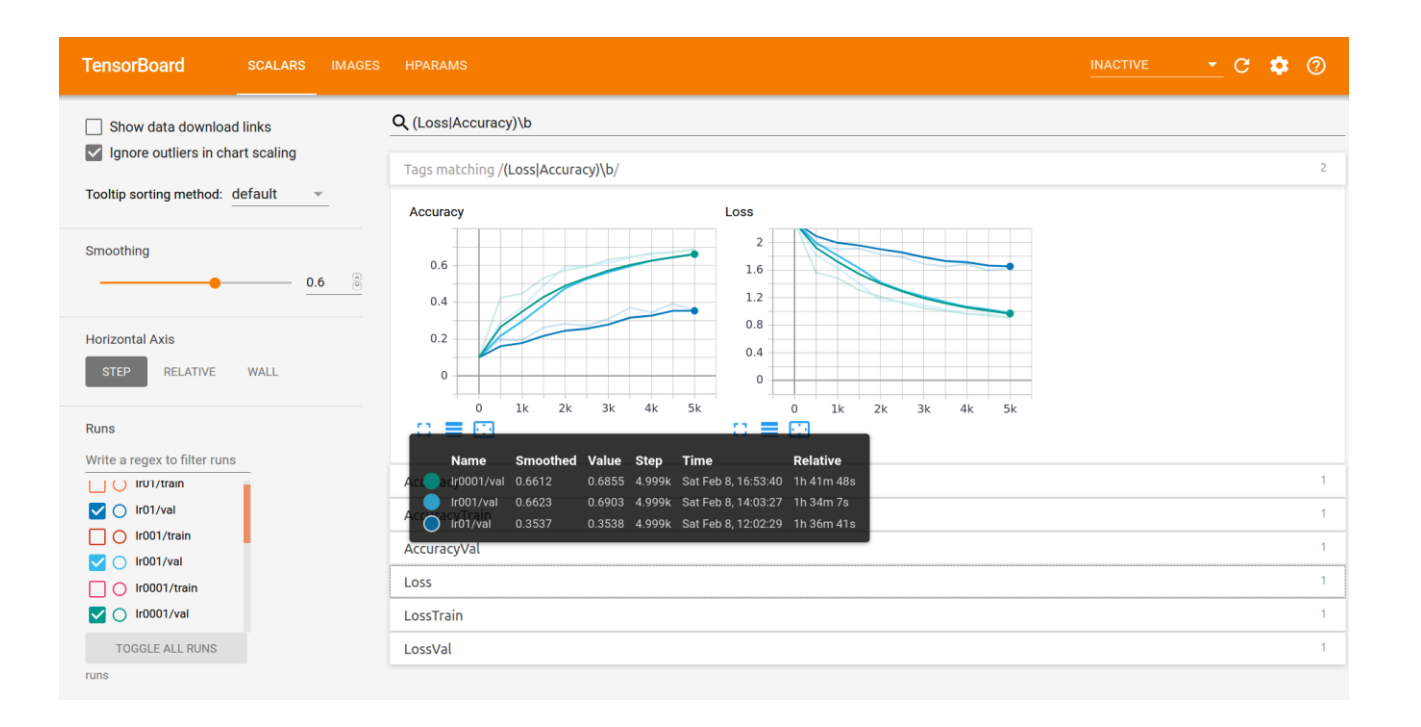

#### Tensorboard: Visualize Model Predictions

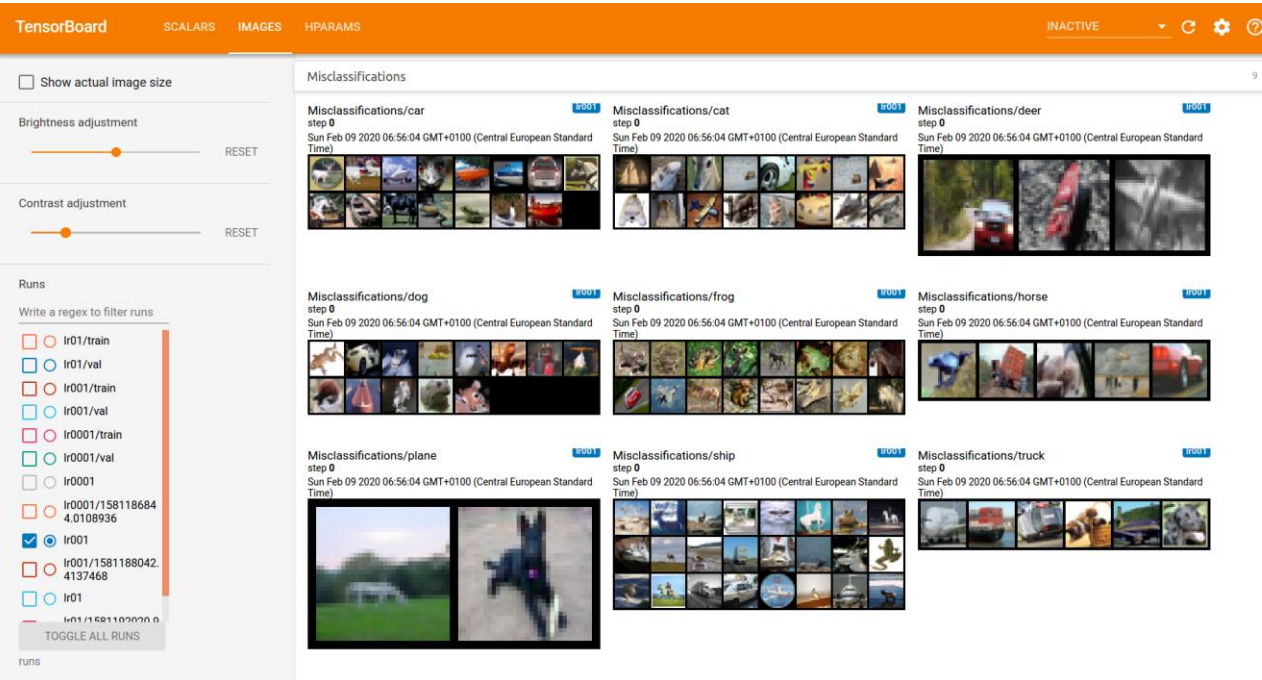

#### Tensorboard: Visualize Model Predictions

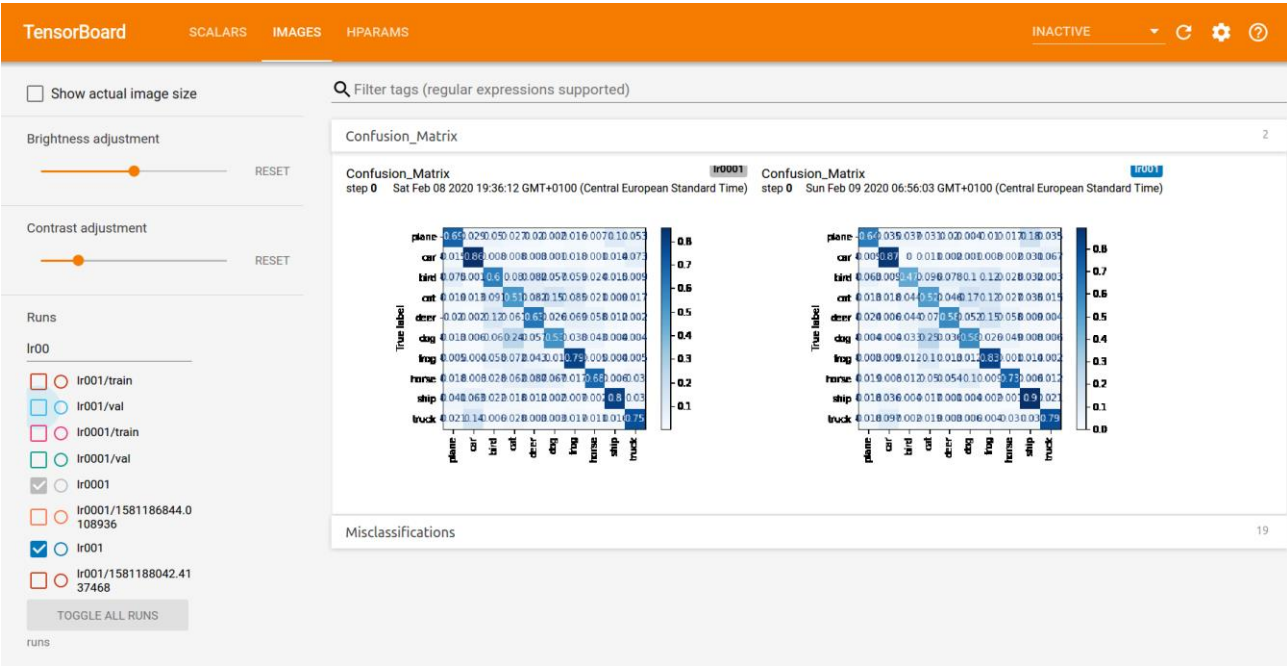

#### Tensorboard: Compare Hyperparameters

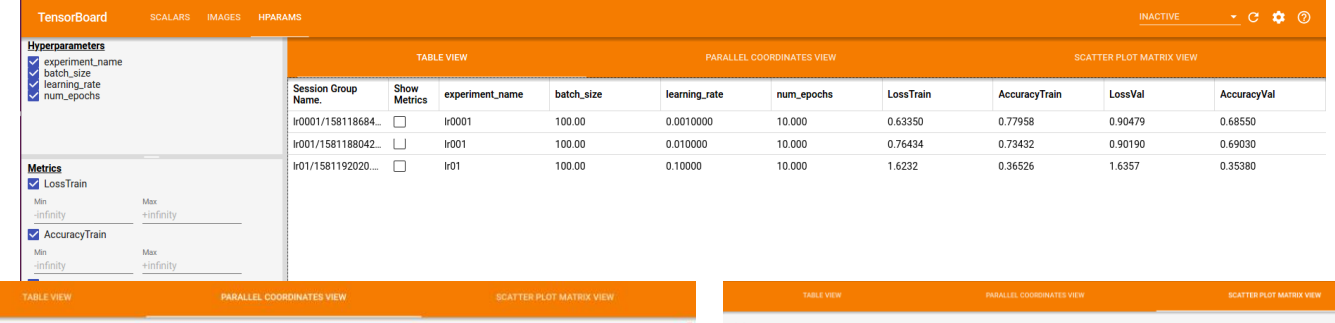

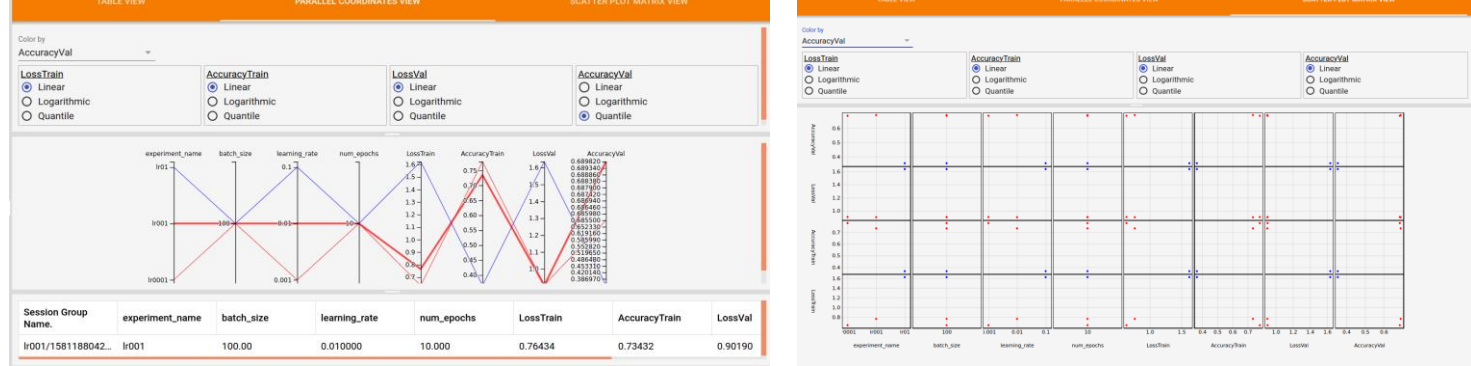

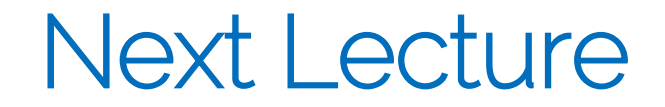

- Next lecture
	- More about training neural networks: output functions, loss functions, activation functions

• Check the exercises  $\odot$ 

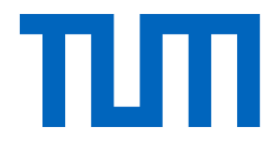

# See you next week @

#### References

- Goodfellow et al. "Deep Learning" (2016),
	- Chapter 6: Deep Feedforward Networks
- Bishop "Pattern Recognition and Machine Learning" (2006),
	- Chapter 5.5: Regularization in Network Nets
- <http://cs231n.github.io/neural-networks-1/>
- <http://cs231n.github.io/neural-networks-2/>
- <http://cs231n.github.io/neural-networks-3/>